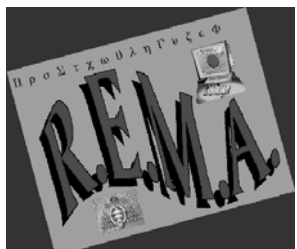

# **PROCEDIMINETO PARA EVALUAR EL AJUSTE EN ANALISIS FACTORIAL EXPLORATORIO: EL PROGRAMA FICFACT.**

Pere Joan Ferrando Urbano Lorenzo Depto. de Psicología Universidad Rovira i Virgili Carretera de Valls s/n 43007 Tarragona e-mail:pjfp@astor.urv.es

# **ABSTRACT.**

A computer program to assess the goodness of fit in a given exploratory factor analysis solution is presented. The program implements some procedures and indices used in covariance structure modeling which are not usually included in standard statistical packages. A brief, conceptual, discussion about the methods implemented is included, and its use is ilustrated by means of a numerical example.

**Key words:** exploratory factor analysis, covariance structure models, goodness of fit assessment, instrumentation and software.

## **1.- Introducción.**

El análisis factorial exploratorio (AFE en adelante) puede considerarse como un caso particular de un modelo de estructuras de covarianza (MEC) y, de hecho, es este el tratamiento explícito que recibe por parte de algunos teóricos (p. ej. Browne, 1982). Los investigadores aplicados, sin embargo, suelen hacer una distinción muy marcada entre el modelo de AF confirmatorio (plenamente integrado entre los MEC) y el AFE. Esta distinción puede tener consecuencias negativas, entre ellas la de no aprovechar plenamente los avances técnicos que se están dando dentro del marco general de los MEC. En particular, en este trabajo nos referiremos a los avances en cuanto a la evaluación del ajuste de los modelos.

El presente trabajo plantea la propuesta de aplicar algunos de los métodos que se utilizan actualmente en la evaluación del ajuste de los MEC, para evaluar el ajuste de soluciones obtenidas en AFE. Para hacerlo posible, se presenta un programa que permite el cálculo de los distintos procedimientos propuestos; dicho programa se pone a disposición de los lectores interesados. Si bien el trabajo no presenta ningún desarrollo teórico nuevo, por una parte, recoge soluciones diversas que se encuentran en fuentes en algunos casos distantes al AFE clásico; por otra parte, la mayoría de los procedimientos incluidos en el programa no se hallan disponibles en los paquetes estadísticos convencionales que los investigadores en Psicología suelen utilizar para el AFE.

En primer lugar se describen brevemente los procedimientos propuestos y se remite al lector a fuentes autorizadas donde estudiarlos en profundidad. En segundo lugar se describe el programa FITFAC y su utilización. Por último, se ilustran sus posibilidades de uso mediante un ejemplo.

# **2.- Procedimientos implementados en el programa FITFACT**

Se presenta a continuación una breve descripción de los procedimientos e índices utilizados en el programa. En el apéndice se incluyen con mayor detalle los aspectos computacionales de los mismos.

El programa FITFACT permite utilizar dos procedimientos distintos para la estimación del modelo AFE: el de máxima verosimilitud (MV) (Lawley y Maxwell, 1971) y el método MINRES (Harman y Jones, 1966, Harman, 1977) basado en el criterio de mínimos cuadrados ordinarios. Utilizados en forma descriptiva, el único supuesto que asumen ambos métodos es el de que las variables a analizar son continuas y no limitadas. Utilizados en forma inferencial, ambos asumen que las variables siguen una distribución normal multivariante.

#### **2.1.- Evaluación de los supuestos distribucionales**

FITFACT lleva implementados dos tipos de indicadores para evaluar hasta qué punto es razonable el supuesto de multinormalidad. Dado que los resultados de dicha evaluación podrán condicionar tanto la elección del procedimiento de extracción de factores como la generalización de los resultados obtenidos, estos indicadores son los que se ofrecen en primer lugar.

El primer indicador es el coeficiente relativo multivariado de curtosis. Los desarrollos teóricos (ver p. ej. Browne, 1982) así como los estudios de simulación, indican que el factor crítico para utilizar inferencialmente el criterio de MV es el exceso de curtosis, siendo el indicador citado uno de los más apropiados para evaluarlo. Valores próximos a 1 en este coeficiente se obtienen en distribuciones cercanas a la normal; valores entre 0 y 1 indican platocurtosis y superiores a 1 leptocurtosis. Cuando el valor obtenido discrepa notablemente de 1, el test de bondad de ajuste basado en la distribución chi-cuadrado, puede estar distorsionado, llevando, en general, al rechazo de modelos que, estructuralmente, pueden tener un buen ajuste. Los estimadores obtenidos, sin embargo, siguen siendo consistentes.

El segundo indicador que ofrece el programa se basa en la obtención de las distribución de cada uno de los componentes principales de las variables. Puesto que la distribución conjunta de las variables será multinormal si y sólo si cada uno de los componentes tiene una distribución normal, la normalidad de todos los componentes principales es una prueba suficiente de la normalidad conjunta (véase p. ej. Cuadras, 1991). Al igual que en el caso anterior, se ha optado por utilizar indicadores descriptivos, siendo estos los histogramas correspondientes a la distribución de cada uno de los componentes.

En general, si la evaluación de los supuestos distribucionales indica que los datos difieren notablemente de la multinormalidad, entonces es aconsejable una evaluación de tipo descriptivo, siendo aquí preferible utilizar el método MINRES, computacionalmente mucho más simple que MV.

#### **2.2.- Evaluación del ajuste**

Elegido el procedimiento de estimación, los indicadores que pueden obtenerse mediante FITFAC, se agrupan en las siguientes categorias:

#### **2.2.1.- Indicadores inferenciales de ajuste exacto**

El planteamiento general del test de ajuste exacto considera una hipótesis nula en la que la matriz de covarianza (correlación) poblacional es reproducida exactamente por el modelo propuesto en 'k' factores comunes, frente a una hipótesis alternativa que tan sólo especifica que dicha matriz es una matriz positiva definida. Bajo el procedimiento de MV, el estadístico implementado es proporcional al mínimo de la función de descrepancia y, bajo determinadas condiciones, sigue una distribución chi-cuadrado central.

En el procedimiento MINRES, se ha implementado el estadístico U de Rippe (1953) también distribuido como chi-cuadrado. Dicho estadístico es más general que el anterior en cuanto a que no asume que la estimación de parámetros se haya llevado a cabo mediante el criterio de MV. Sin embargo, dado que los estimadores MV son eficientes, mientras que los basados en mínimos cuadrados no lo son, en comparación con el test de Lawley, el de Rippe tiene una menor potencia. Aún así, a pesar de su inferioridad teórica respecto al test bajo MV, en problemas muy grandes o con matrices mal acondicionadas, podría darse el caso de que la estimación MV no fuese posible mientras que sí lo fuese MINRES.

Sea cual fuere el estadístico utilizado, el ajuste de modelos con diferente número de factores puede evaluarse mediante un test de diferencias. Dado que un modelo con menos factores se encuentra anidado en un modelo con mayor número de factores (véase Mislevy, 1986), la diferencia entre el valor del test de bondad de ajuste correspondiente a un modelo en 'k-1' factores y el valor correspondiente a un modelo en 'k' factores, se distribuye (bajo ciertas condiciones) como chi-cuadrado, con grados de libertad igual a la diferencia entre los grados de libertad de ambos modelos; un valor no significativo en este test indicaría que no se produce una mejora significativa en el ajuste al extraer un factor más.

El programa FITFAC puede evaluar modelos dentro de un rango de factores especificado por el usuario. Sin embargo, el programa no permite la extracción de un número de factores que sobrepase la desigualdad de Lederman (véase p. ej. Mulaik, 1972).

#### **2.2.2.- Indicadores inferenciales de ajuste aproximado**

En el planteamiento basado en el error de aproximación, la hipótesis nula que se maneja es la de que el modelo propuesto reproduce aproximadamente (aunque no exactamente) la matriz de covarianza (correlación) en la población. Si la discrepancia entre las matrices poblacionales reproducida y observada es pequeña, entonces el estadístico de bondad de ajuste anteriormente citado se distribuye, bajo la hipótesis nula, como chi-cuadrado no central.

Como indicadores de ajuste aproximado basados en la distribución chi-cuadrado no central se han elegido el estadístico RMSEA (root mean square error of approximation) y el test de ajuste aproximado, basado en la hipótesis nula: RMSEA < 0.05. RMSEA es un estimador del error de aproximación relativo de un modelo en la población (relativo a los grados de libertad); en tanto que el test pretende evaluar si el modelo tiene un error de aproximación aceptablemente pequeño. Una exposición muy clara del índice y del test de ajuste aproximado se halla en Browne y Cudeck (1993).

#### **2.2.3.- Indicadores descriptivos**

Los indicadores que se describen a continuación se usan mayoritariamente en forma descriptiva, aún cuando algunos de ellos pueden tener en algunos casos una interpretación inferencial generalmente basada en la distribución chi-cuadrado no central. Todos ellos están normados para dar valores en un intérvalo entre 0 y 1, aunque alguno (NNFI) podría mostrar valores fuera de dicho intérvalo.

#### **2.2.4.- CFI (Comparative fit index)**

Desarrollado por Bentler (1990) es el indicador de este tipo privilegiado en el programa EQS. Conceptualmente, indica hasta qué punto el modelo considerado tiene un mejor ajuste que el modelo nulo de variables incorreladas (es decir, cero factores comunes).

#### **2.2.5.- NNFI (Nonnormed fit index)**

En el caso particular del AFE este índice fue desarrollado por Tucker y Lewis (1973) a partir de una analogía con las sumas de cuadrados en un análisis de varianza y su interpretación pretendía ser análoga a la de un coeficiente de fiabilidad. En relación al índice anterior, NNFI es un coeficiente relativo a dos modelos extremos: el modelo nulo de cero factores comunes (igual que en el caso CFI) y un modelo de buen ajuste en el que el valor del estadístico chicuadrado coincide con los grados de libertad (es decir con su esperanza). De esta forma, NNFI es un indicador de la proporción de mejora del ajuste conseguida con el modelo considerado, respecto a la mejora que podría conseguirse con el modelo citado de buen ajuste.

Ambos coeficientes, CFI y NNFI son pues coeficientes relativos a modelos extremos (un modelo en el caso CFI y dos en NNFI). En contraste, los dos indicadores que siguen, no establecen comparaciones con un modelo nulo, sino que lo hacen respecto a los datos observados.

#### **2.2.6.- GFI-AGFI (Goodness of fit index-Adjusted GFI)**

Desarrollado inicialmente en el paquete LISREL, GFI es un índice reportado con mucha frecuencia, precisamente por la popularidad del programa que lo incluyó originalmente. La interpretación más clara de este índice la han desarrollado Tanaka y Huba (1989) bajo el nombre de coeficiente gamma. GFI puede ser considerado como un análogo del coeficiente de determinación múltiple en el modelo de regresión, indicando la proporción de varianza total en el sistema multivariado que puede ser explicada por el modelo que se está evaluando. AGFI sería el equivalente al coeficiente de determinación corregido (el denominado 'shrunken R' en la terminología anglosajona). Tanaka y Huba han desarrollado fórmulas particulares para las estimaciones MV y por mínimos cuadrados que son las que se han utilizado en el presente trabajo. Una presentación clara de estos coeficiente se encuentra en Tanaka (1993).

Para terminar la exposición de la metodología implementada en FITFACT, se ofrece un esquema gráfico del procedimiento general de evaluación mostrado en la figura 1.

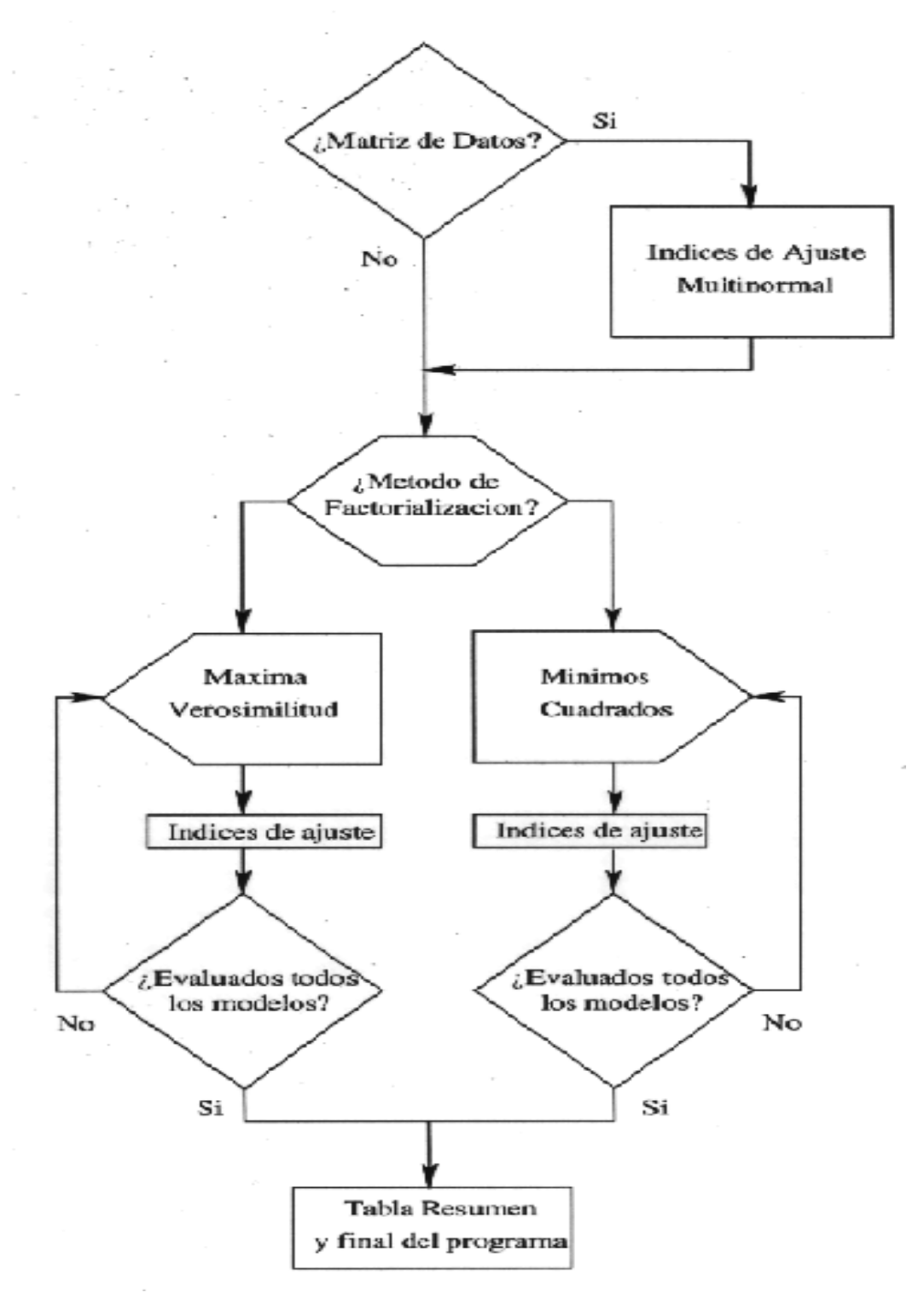

Figura 1.- Diagrama de flujo del programa FITFACT

### **3.- Descripción del programa FITFACT**

El programa FITFACT consiste en un conjunto de funciones desarrolladas sobre MATLAB. Si bien son funciones complejas, se ha simplificado al máximo su utilización mediante el desarrollo de la función general 'fitfact'. La finalidad de dicha función es gestionar el cálculo siguiendo el esquema presentado en la figura 1. De este modo, el usuario no debe preocuparse de los aspectos técnicos de la computación.

Así pues, la aplicación de FITFACT requiere de la ejecución de la función 'fitfact' de MATLAB del siguiente modo,

# **fitfact (DATOS, N, MIN, MAX, METODO)**

donde los parámetros requeridos son los siguientes:

**DATOS**: la matriz donde los datos han sido almacenados. Dichos datos pueden ser las puntuaciones directas de los sujetos o la matriz de correlaciones. En el caso de que sean las puntuaciones directas, FITFACT calculará las pruebas de normalidad multivariante.

**N**: el número de casos del estudio. Es preciso para poder determinar los grados de libertad de las diferentes pruebas de significación que calcula FITFACT.

**MIN**: el número mínimo de factores a extraer. Esto es, el límite inferior del intervalo de factores a extraer.

**MAX**: el número máximo de factores a extraer. Esto es, el límite superior del intervalo de factores a extraer.

**METODO**: este parámetro indica el método de extracción de factores, de tal modo que el valor 1 hace referencia al método de Máxima Verosimilitud (MV) y el valor 2 hace referencia al método MINRES.

Así por ejemplo, si la matriz de correlación entre variables se halla en la matriz R, el número de sujetos del estudio es 850, el número mínimo de factores que cabe esperar es de 1 y el máximo 5, y se pretende ajustar mediante MINRES, entonces FITFACT se ejecuta como,

#### **fitfact(R,850,1,5,2);**

La función fitfact ejecuta un gran número de funciones; las principales son las siguientes,

kurtosis: su finalidad es el cálculo del Coeficiente relativo de curtosis multivariada .

pca: su finalidad es la extracción de componentes estandarizados.

fpca: su finalidad es el cálculo de las puntuaciones en componentes estandarizados.

ml77: su finalidad es la extracción de factores mediante el método de Máxima Verosimilitud.

minres: su finalidad es la extracción de factores mediante el método de Mínimos Cuadrados Residuales.

fitml: su finalidad es el cálculo de los índices de ajuste de las soluciones obtenidas mediante el criterio de Máximo Verosimilitud.

fituls: su finalidad es el cálculo de los índices de ajuste de las soluciones obtenidas mediante el criterio de Mínimos Cuadrados Residuales.

Todas estas funciones son gestionadas desde la función principal fitfact. Dicha función sigue el esquema presentado en la figura 1.

Los resultados del análisis son presentados en la pantalla del ordenador, deteniéndose sucesivamente el cálculo para dar oportunidad de estudiar los resultados. Si se quiere obtener un fichero con los resultados, basta con ejecutar la orden de MATLAB,

# **diary OUTPUT.LIS;**

inmediatamente antes de la ejecución de fitfact. De este modo los resultados se almacenarán en el fichero OUTPUT.LIS en formato ASCII.

Los indicadores que se calculan en FITFACT son los expuestos más arriba. No obstante, un resumen de los mismos podría ser el siguiente,

# PRUEBAS DE NORMALIDAD MULTIVARIANTE

- Coeficiente relativo de curtosis multivariada
- Histograma de las puntuaciones en los componentes principales

# PRUEBAS DE AJUSTE SOBRE SOLUCIONES DE MAXIMA VEROSIMILITUD

- Test de bondad de ajuste, grados de libertad y su probabilidad.
- Test de bondad de ajuste (Modelo nulo) y grados de libertad.
- Comparative Fit Index.
- Coeficiente de Tucker y Lewis.
- Goodness of Fit Index.
- Adjusted Goodness of Fit Index.
- RMSEA.
- Parámetro de no centralidad y grados de libertad.
- Test de Ajuste Aproximado (H0 : RMSEA < 0.05) y su probabilidad.
- Distribución de los residuales

- Test de bondad de ajuste del incremento respecto del modelo anterior, grados de libertad y su probabilidad.

# PRUEBAS DE AJUSTE SOBRE SOLUCIONES DE MINIMOS RESIDUALES

- Test de bondad de ajuste, grados de libertad y probabilidad.

- Test de bondad de ajuste y grados de libertad.
- Comparative Fit Index
- Coeficiente de Tucker y Lewis
- Goodness of Fit Index
- Adjusted Goodness of Fit Index

- Test de bondad de ajuste del incremento respecto al modelo anterior, grados de libertad y probabilidad.

Finalmente, FITFACT facilita una tabla resumen de los indicadores de ajuste sobre cada extracción realizada dentro del intérvalo definido por los parámetros MIN - MAX.

# **4.- Un ejemplo de utilización de FITFACT**

A fin de ilustrar los procedimientos implementados en FITFACT, se llevó a cabo un pequeño estudio de simulación, el cual, a su vez, permite verificar el correcto funcionamiento del programa. Como punto de partida se tomó la solución factorial del problema de las 8 variables físicas propuesta por Harman (1980, tabla 9.2), un problema clásico en AFE.

En primer lugar se obtuvo la matriz de correlación reproducida a partir de la solución de Harman (con unos en la diagonal) y, seguidamente, se generó una matriz de 500 observaciones x 8 variables, de tal forma que las variables tuviesen una distribución conjunta normal multivariante, con matriz de correlación exactamente igual a la matriz mencionada. La matriz de datos se almacenó con el nombre 'Z'. Adviertáse pues que los datos cumplen casi perfectamente los supuestos distribucionales y corresponden, exactamente, a una solución en dos factores.

Las instrucciones para ejecutar el programa, fueron en este caso:

# **fitfact (Z, 500, 1, 3, 1)**

Es decir, extraer factores en un rango entre 1 y 3 inclusive, mediante el criterio de MV.

Se ofrece en primer lugar una fracción del output correspondiente a la evaluación de los supuestos distribucionales.

#### **Tabla 1. Evaluación de los supuestos distribucionales (fragmento)** \*\*\*\*\*\*\*\* Normalidad Multivariada \*\*\*\*\* Coeficiente relativo de curtosis multivariada: 0.9752 Puntuaciones Estandarizadas en el Componente: 1

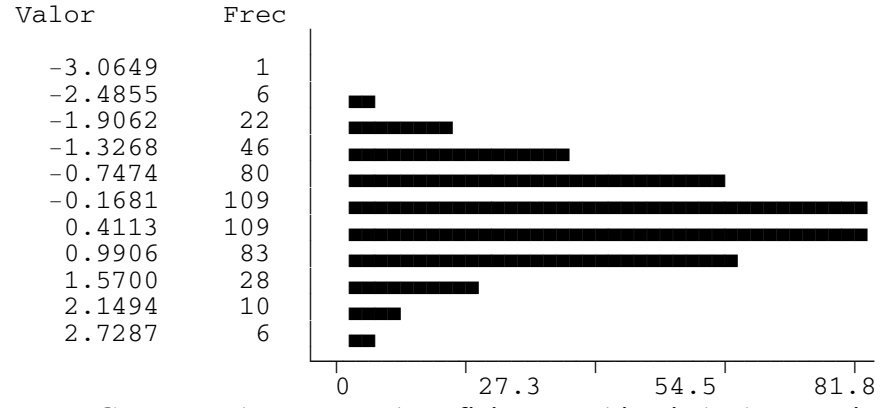

Como era de esperar, el coeficiente multivariado de curtosis relativa es prácticamente uno, en tanto que la distribución de los 9 componentes principales (aquí sólo se muestra el primero de ellos) es muy cercana a la normal. Estos indicadores, en este caso, sólo evidencian lo que ya sabemos: que la distribución conjunta de las variables es normal (cabe notar que los resultados hubiesen sido más ajustados aún generando una muestra mayor).

Se presentan a continuación los resultados de la evaluación del ajuste por MV.

#### **Tabla 2. Evaluación del ajuste bajo estimación MV**

Máxima Verosimilitud (ML)

\*\*\*\*\*\*\*\* Ajuste ML para el modelo de 1 factores \*\*\*\*\* Test de bondad de ajuste: 870.99 Grados de libertad: 20 Probabilidad: 0.0000 Test de bondad de ajuste (Modelo nulo): 3301.80 Grados de libertad: 28 CFI (Comparative Fit Index): 0.740 NNFI (Coeficiente de Tucker y Lewis): 0.636 GFI (Goodness of Fit Index): 0.649 AGFI (Adjusted Goodness of Fit Index): 0.509 RMSEA: 0.292 Parámetro de no centralidad: 24.950 Grados de libertad: 20 Test de Ajuste Aproximado H0 : RMSEA < 0.05 Probabilidad: 0.0000

#### Distribución de los residuales

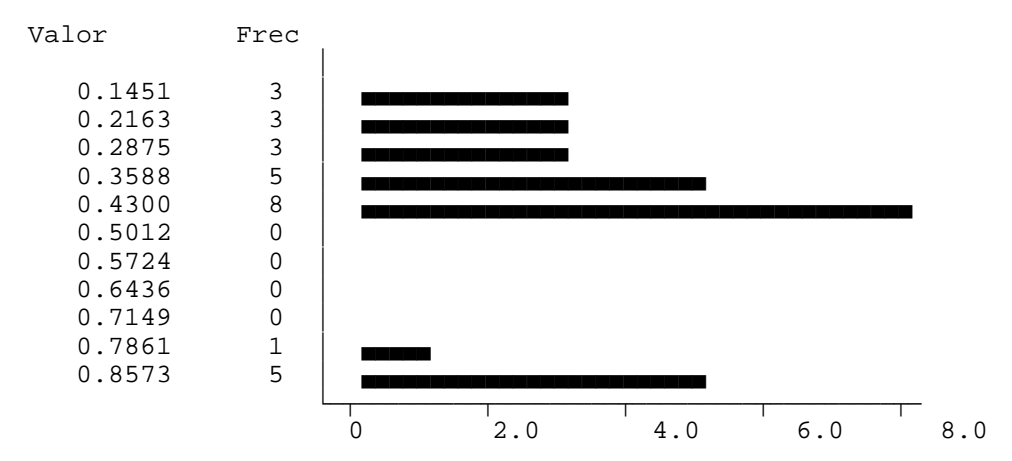

\*\*\*\*\*\*\*\* Ajuste ML para el modelo de 2 factores \*\*\*\*\*

Test de bondad de ajuste: 0.03 Grados de libertad: 13 Probabilidad: 1.0000

Test de bondad de ajuste (Modelo nulo): 3301.80 Grados de libertad: 28 CFI (Comparative Fit Index): 1.00 NNFI (Coeficiente de Tucker y Lewis): 1.00 GFI (Goodness of Fit Index): 1.000 AGFI (Adjusted Goodness of Fit Index): 1.00

RMSEA: 0.000 Parámetro de no centralidad: 16.218 Grados de libertad: 13

Test de Ajuste Aproximado H0 : RMSEA < 0.05 Probabilidad: 1.0000

Distribución de los residuales

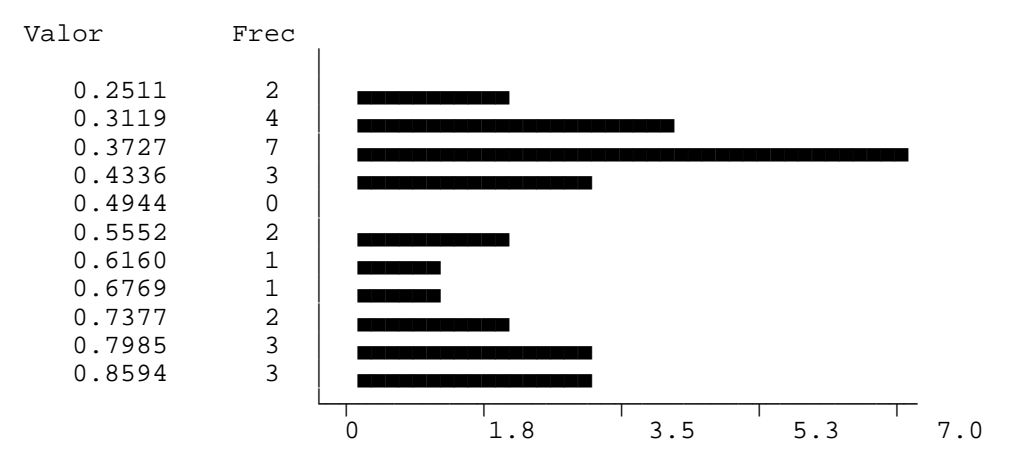

Test de bondad de ajuste del incremento: 870.96 (1 vs 2) Grados de libertad: 7 Probabilidad: 0.0000

\*\*\*\*\*\*\*\* Ajuste ML para el modelo de 3 factores \*\*\*\*\* Test de bondad de ajuste: 0.02 Grados de libertad: 7 Probabilidad: 1.0000 Test de bondad de ajuste (Modelo nulo): 3301.80 Grados de libertad: 28 CFI (Comparative Fit Index): 1.00 NNFI (Coeficiente de Tucker y Lewis): 1.00 GFI (Goodness of Fit Index): 1.00 AGFI (Adjusted Goodness of Fit Index): 1.00 RMSEA: 0.000 Parámetro de no centralidad: 8.733 Grados de libertad: 7 Test de Ajuste Aproximado

H0 : RMSEA < 0.05 Probabilidad: 1.0000

Distribución de los residuales

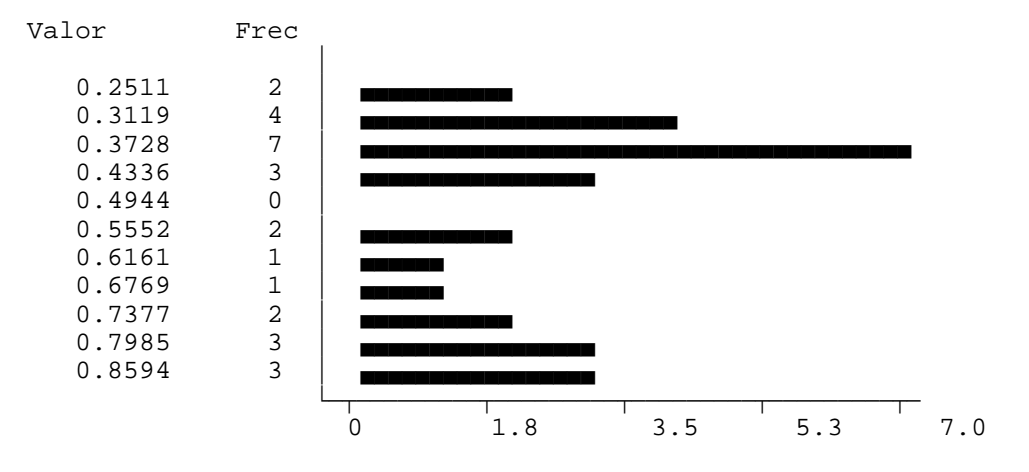

Test de bondad de ajuste del incremento: 0.01 (2 vs 3) Grados de libertad: 6 Probabilidad: 1.0000

Los resultados son muy claros y no requieren excesivos comentarios. Nótese que la solución unifactorial es claramente inaceptable, como evidencian tanto los indicadores inferenciales como los descriptivos; asimismo, los residuales se distribuyen de forma claramente bimodal, indicando que existen 'clusters' de variables con residuales altos y, por tanto, que deben extraerse más factores de los datos.

En contraste, todos los indicadores señalan que el ajuste del modelo en dos factores es prácticamente perfecto. De nuevo cabe comentar que, en este caso, esto tan sólo indica que todos ellos funcionan correctamente. Por último adviertáse que, por supuesto, el modelo en tres factores tiene también un perfecto ajuste. Sin embargo, extraer tres factores en este problema es sobrefactorizar. El indicador que así lo muestra es el test de bondad de ajuste basado en la diferencia de modelos; la diferencia en el incremento de chi-cuadrado es prácticamente nula, lo que indica que no se produce ninguna mejora significativa en el ajuste al pasar de 2 a 3 factores.

# **5.- Disponibilidad**

El programa FITFACT sobre MATLAB está disponible para todo lector que lo solicite. Junto con el programa, el lector obtendrá una demostración. Para ejecutarla basta con cargar MATLAB en memoria y ejecutar el programa "demo".

## **6.- Referencias**

- Bentler, P.M. (1990) Comparative fit indices in structural models. Psychological Bulletin, 107, 238-246.
- Bollen, K.A. (1989) Structural equations with latent variables. New York. Wiley
- Browne, M.W. (1982) Covariance structures. En D.M. Hawkins (ed.), Topics in applied multivariate analysis, pp. 72-141. Cambridge. Cambridge univ. press.
- Browne, M.W y Cudeck, R. (1993) Alternative ways of assessing model fit. En K.A. Bollen y J.S. Long (Eds.), Testing structural equation models (pp. 136-161). Newbury Park: Sage.
- Cuadras, C.M. (1991) Métodos de análisis multivariante. Barcelona. PPU
- Harman, H.H. (1977) Minres method of factor analysis. En K. Enslein, A. Ralston y H.S. Wilf (Eds.), Statistical methods for digital computers, Vol. 3 (pp. 154-166). New York. Wiley.
- Harman, H.H. (1980) Análisis factorial moderno. Madrid. Saltés
- Harman, H.H. y Jones, W.H. (1966) Factor analysis by minimizing residuals (Minres). Psychometrika, 31, 351-369.
- Jennrich, R.I. y Robinson, S.M. (1969) A Newton-Raphson algorithm for maximum likelihood factor analysis. Psychometrika, 34, 1, 111-123.
- Jöreskog, K.G. (1977) Factor analysis by Least-squares and Maximum-Likelihood methods. En K. Enslein, A. Ralston y H.S. Wilf (Eds.), Statistical methods for digital computers, Vol. 3 (pp. 127-153). New York. Wiley.
- Kendall, M.G. y Stuart, A. (1967) The advanced theory of statistics, Vol II. London. Griffin.
- Lawley, D.N. y Maxwell, A.E. (1971) Factor analysis as a statistical method. London. Butterworths.
- Mislevy, R.J. (1986) Recent developments in the factor analysis of categorical variables. Journal of educational statistics. 11, 1: 3-31.
- Mulaik, S. (1972) The foundations of factor analysis. New York. McGraw-Hill.
- Rippe, D.D. (1953) Application of a large sampling criterion to some sampling problems in factor analysis. Psychometrika. 18,3: 191-205.
- Tanaka, J.S. (1993) Multifaceted conceptions of fit in structural equation models. En K.A. Bollen y J.S. Long (Eds.), Testing structural equation models (pp. 10-40). Newbury Park: Sage.
- Tanaka, J.S. y Huba, G.H. (1989) A general coefficient of determination for covariance structure models under arbitrary GLS estimation. British Journal of Mathematical and Statistical Psychology, 42, 233-239.
- Tucker, L.R. y Lewis, Ch. (1973) A reliability coefficient for maximum likelihood factor analysis. Psychometrika. 38,1: 1-10.
- Zegers, F.E. y ten Berge, J.M.F. (1983) A fast and simple computational method of minimum residual factor analysis. Multivariate Behavioral Research, 18, 331-340.

**7.- Apéndice : detalles técnicos** (Algoritmos utilizados para la extracción de factores)

El programa elaborado para el análisis factorial de máxima verosimilitud se basa en el procedimiento Newton-Raphson desarrollado inicialmente por Jennrich y Robinson (1969) y modificado más adelante por Jöreskog (1977). Por otra parte, para la solución MINRES se ha utilizado la modificación propuesta por Zegers y ten Berge (1983) del algoritmo original de Harman y Jones (1966). En ambos casos los programas habían sido utilizados en otros trabajos habiendo sido verificado su correcto funcionamiento.

En los procedimientos que se describen a partir de ahora, N es el número de sujetos, p el número de variables, k el número de factores comunes; R la metriz de correlación muestral, Re la matriz reproducida por el modelo, S la matriz de covarianza muestral y T el valor mínimo de la función de discrepancia.

Pruebas de ajuste a la normalidad

Coeficiente multivariado relativo de curtosis. Fuente: Bollen, 1989

$$
b_{2p} = \frac{1}{N} \sum_{i=1}^{N} SIMBESC200[(x_i - \overline{x})' S^{-1} (x_i - \overline{x})SIMBESC200];
$$
  

$$
K = h \quad SIMBESC200(n(n+2))
$$

Procedimientos e índices bajo estimación MV

Test de bondad de ajuste para el modelo nulo. Fuente: Jöreskog, 1977

$$
\chi_{(0)}^2 = SIMBESC200[N-1-\frac{1}{6}(2p+5)SIMBESC200] \cdot (-\ln|R|);
$$
  

$$
gl_{(0)} = \frac{1}{2}(p(p-1))
$$

Test de bondad de ajuste para el modelo en 'k' factores comunes Fuente: Jöreskog, 1977

$$
\chi_{(K)}^2 = SIMBESC200[N-1-\frac{1}{6}(2p+5)-\frac{2}{3}kSIMBESC200] \cdot T_K;
$$
  

$$
gl_{(K)} = \frac{1}{2} SIMBESC200[(p-K)^2-(p+K)SIMBESC200]
$$

RMSEA; estimador puntual. Fuente: Browne y Cudeck, 1993

$$
\hat{F}_K = T_K - \frac{gl_{(K)}}{N-1}; \quad RMSEA = \sqrt{\frac{\hat{F}_K}{gl_{(K)}}}
$$

Test de ajuste aproximado. Fuentes: Browne y Cudeck, 1993; Kendall y Stuart, 1967

Debe hallarse la probabilidad a la derecha de en una distribución no central chicuadrado, con grados de libertad gl(k) y parámetro de no-centralidad:

$$
\lambda = (N-1)gl_{(K)} . 0,05^2
$$

Se utiliza la aproximación:

SIMBESC200[(
$$
\frac{2\chi_K^2}{\rho}
$$
)<sup>1/2</sup> - (2d'-1)<sup>1/2</sup>SIMBESC200];  
\n
$$
\rho = \frac{gl_{(K)} + 2\lambda}{gl_{m} + \lambda}; \quad d' = \frac{(gl_{(K)} + \lambda)^2}{gl_{m} + 2\lambda}
$$

Referida a la distribución normal tipificada

NNFI-Coeficiente de fiabilidad de Tucker y Lewis. Fuente: Jöreskog, 1977

$$
\hat{\rho} = \frac{SIMBESC200[\frac{\chi_{(0)}^2}{gl_{(0)}} - \frac{\chi_{(K)}^2}{gl_{(K)}}SIMBESC200]}{SIMBESC200[\frac{\chi_{(0)}}{gl_{(K)}} - 1SIMBESC200]}
$$
  
CFI. Figure:  $\text{Tangk2}g2930 |\frac{\chi_{(0)}^2 - gl_{(0)} - (\chi_{(k)}^2 - gl(K))}{(\chi_{(0)}^2 - gl_{(0)})}SIMBESC300|$ 

GFI y AGFI. Fuente: Tanaka y Huba, 1989

$$
GFI = 1 - \frac{tr[(R_e^{-1}R - I)^2]}{tr[(R_e^{-1}R)^2]}
$$

$$
\frac{p(p-1)}{AGFI} = 1 - (1 - GFI)SIMBESC400[-\frac{2}{gl_{(K)}}SIMBESC400]
$$

Procedimientos e índices bajo estimación MINRES

(Nota: sólo se detallan aquéllos que difieren específicamente de los usados bajo MV)

Test de bondad de ajuste para el modelo en 'k' factores comunes. Fuente: Harman, 1977

$$
\chi_{(K)}^{26} = (N-1)\ln\frac{|R_e|}{|R|}; \quad gl_{(K)} = \frac{1}{2}SIMBESC200[(p-k)^2 + p - kSIMBESC200]
$$

GFI. Fuente: Tanaka y Huba, 1989

$$
GFI = \frac{t_r(\hat{\sigma}\hat{\sigma}')}{t_r(ss')} \quad donde \quad \hat{\sigma} = Vect(R_e); \quad s = Vect(R)
$$